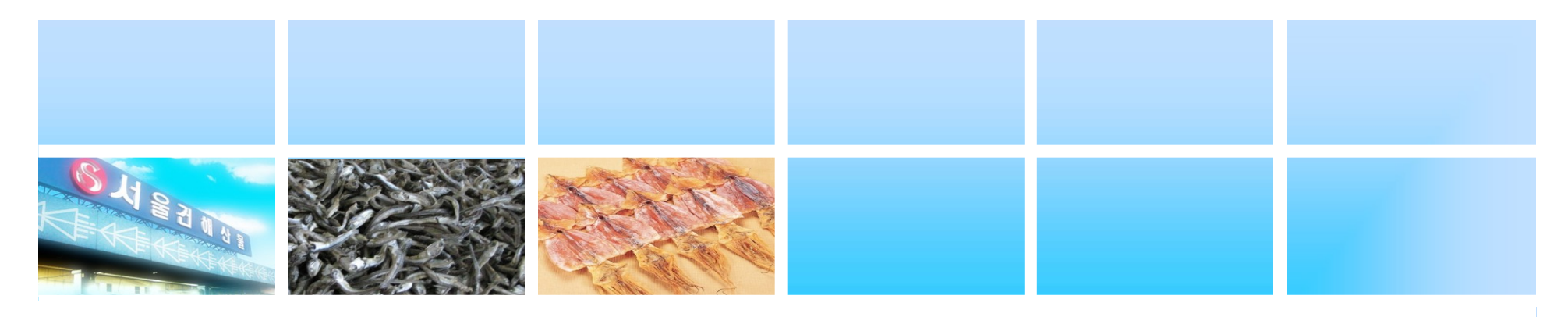

# 전자거래 매뉴얼 (중도매인·매참인용)

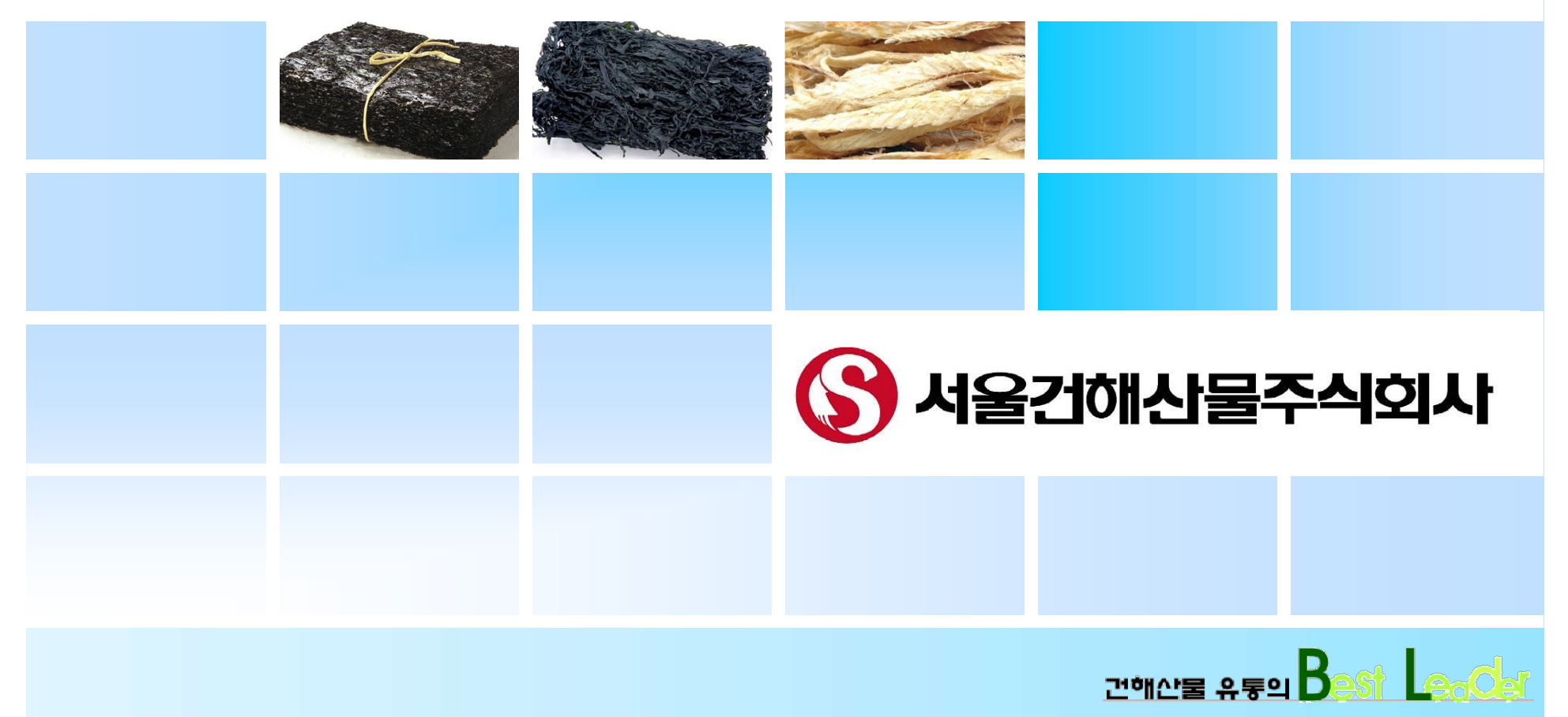

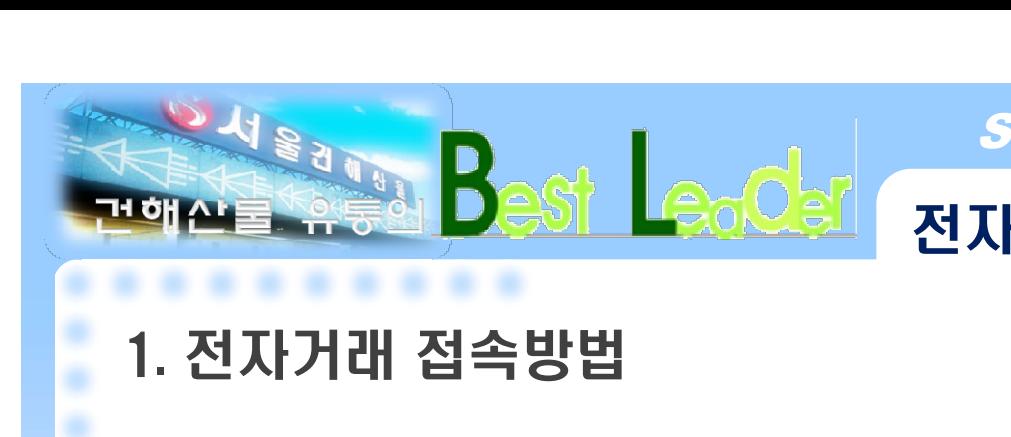

# <mark>*SEOUL DRIED SEAFOODS CO.,LTD.*<br>전자거래 매뉴얼 (중도매인ㆍ매참인용)</mark>

à, ٠

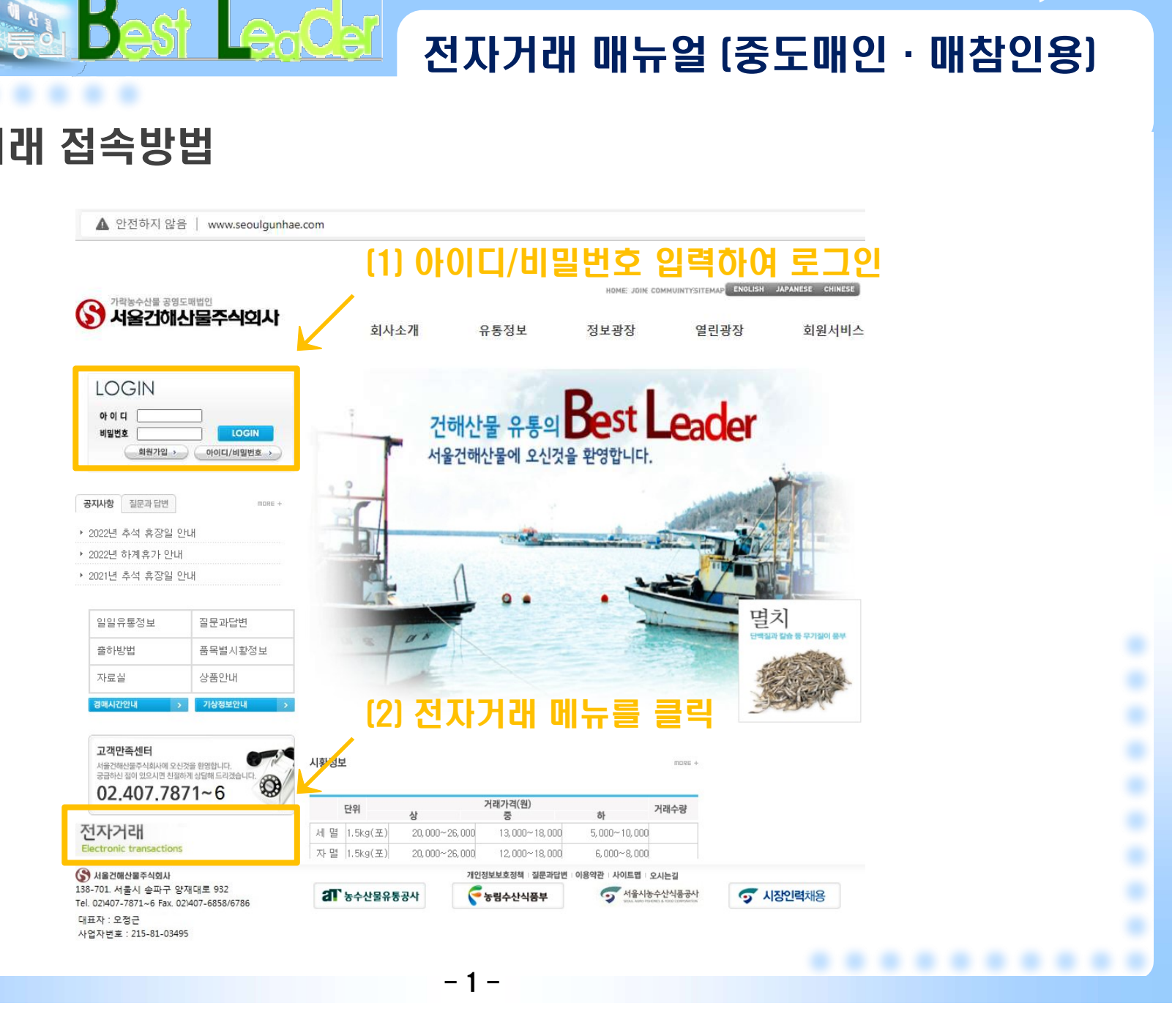

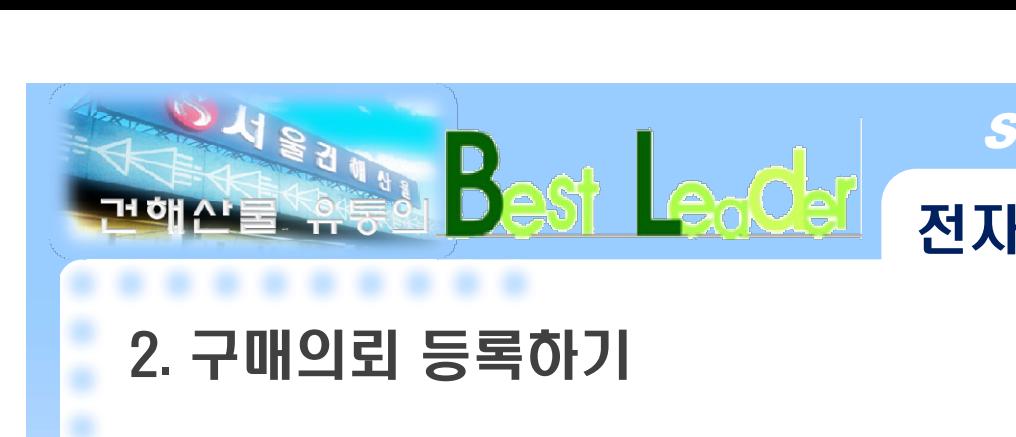

# 전자거래 매뉴얼 (중도매인·매참인용)

۷

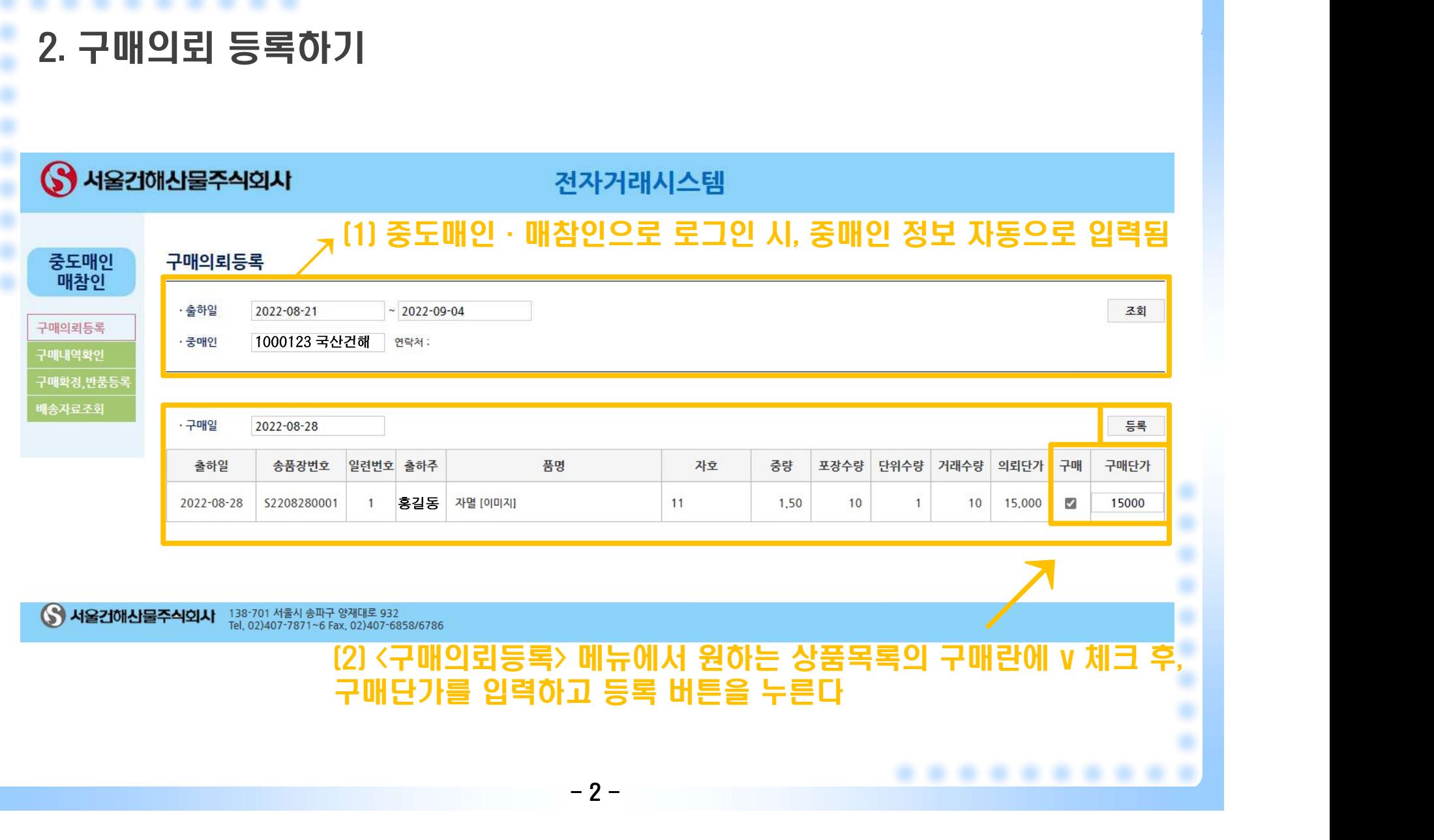

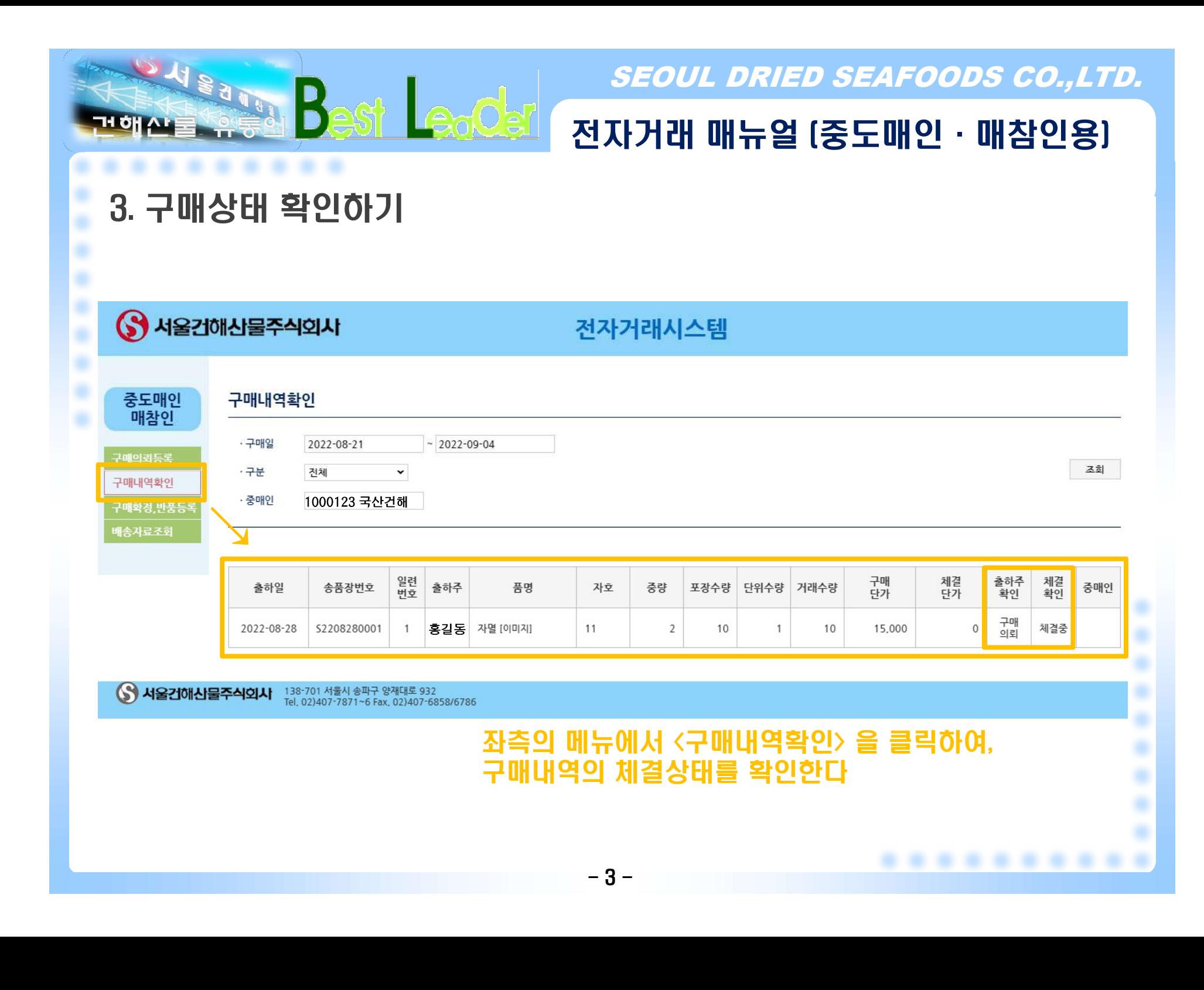

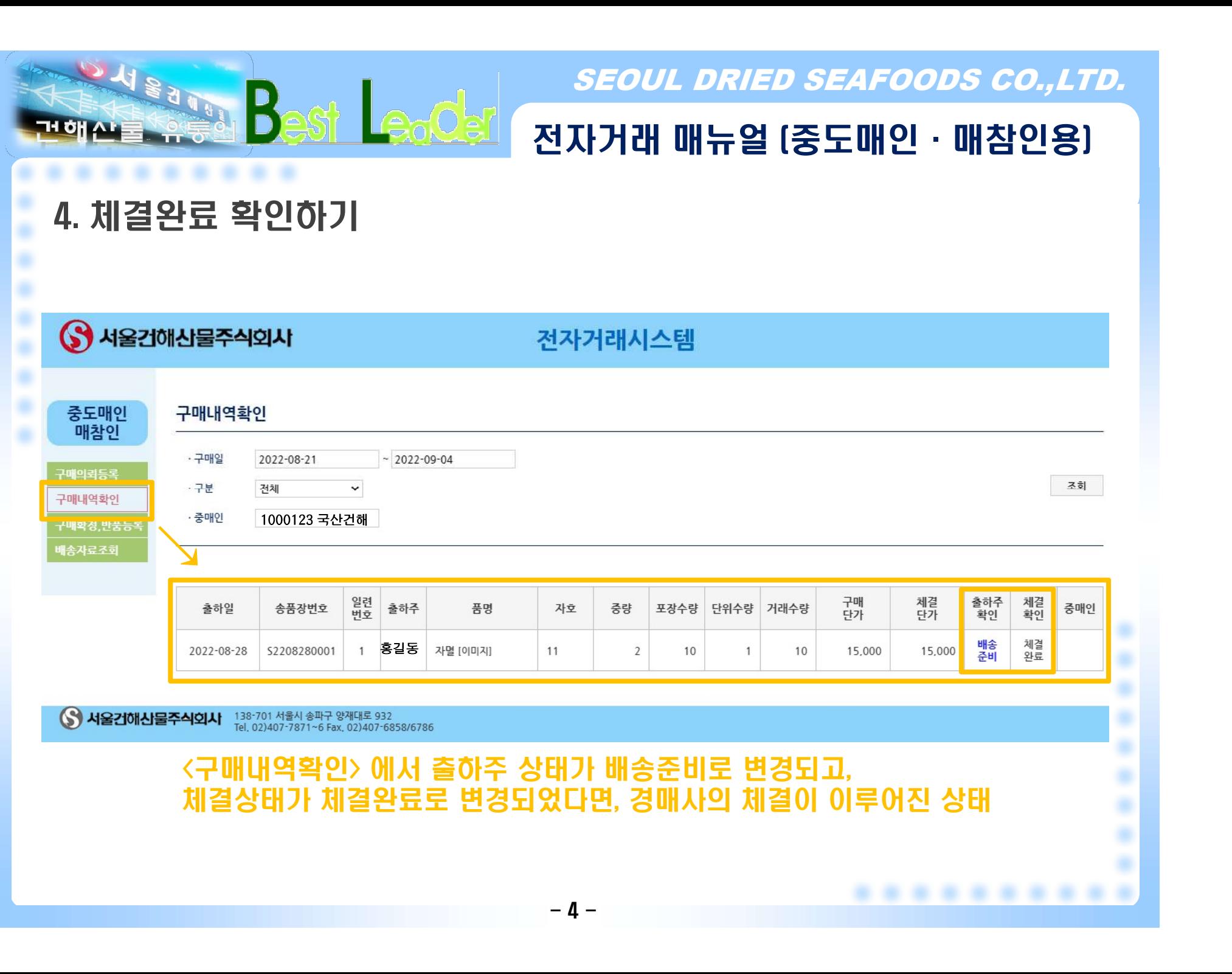

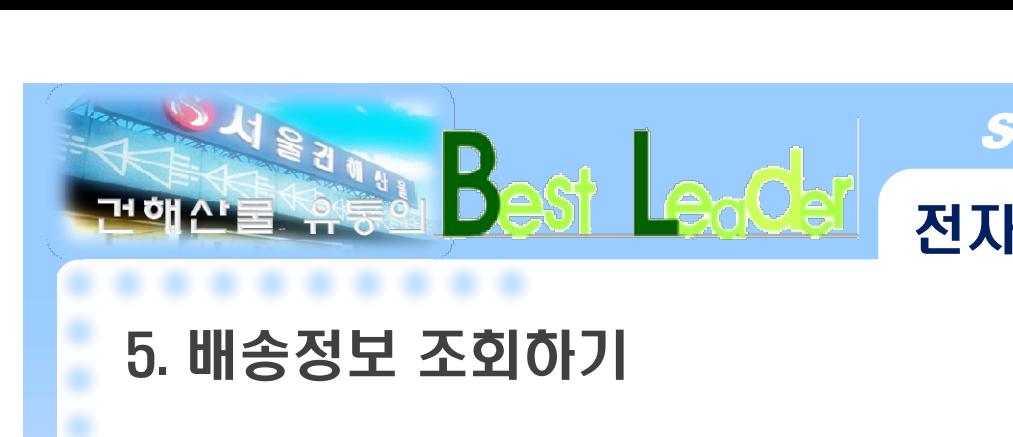

# 전자거래 매뉴얼 (중도매인·매참인용)

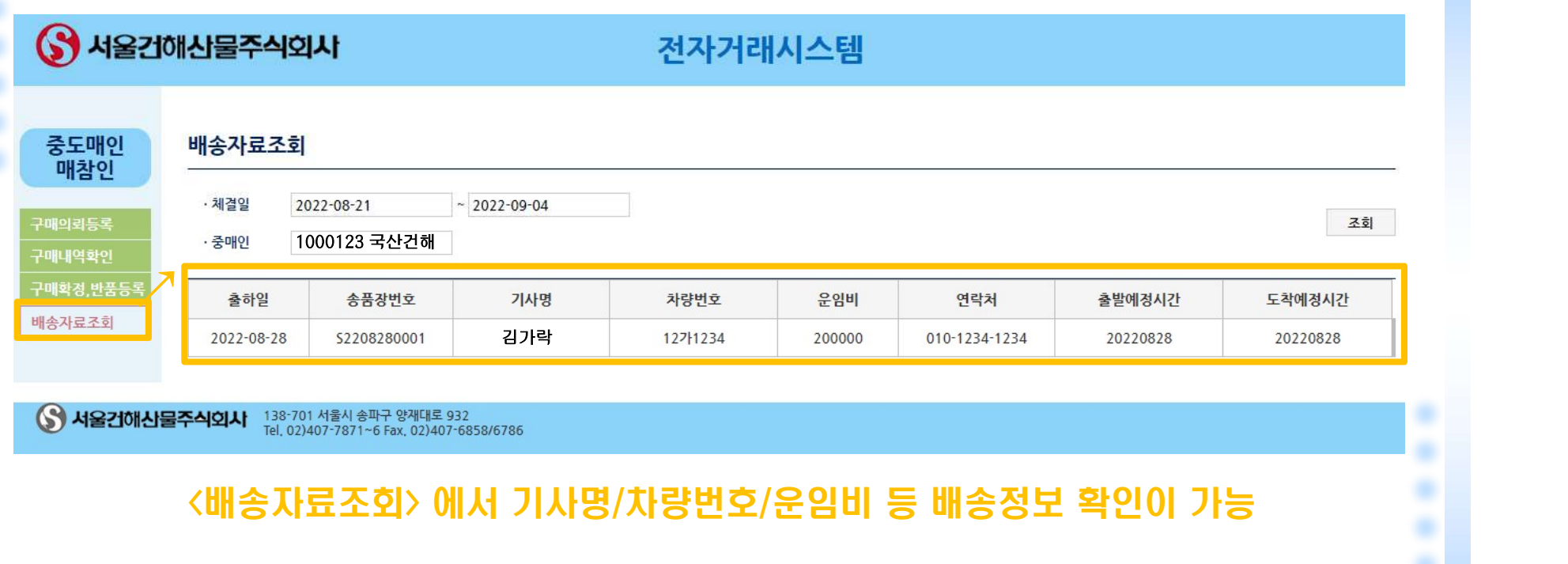

# <del>}</del>번호/운임비 등 배송정5<br>-<br>- 5 -<br>-

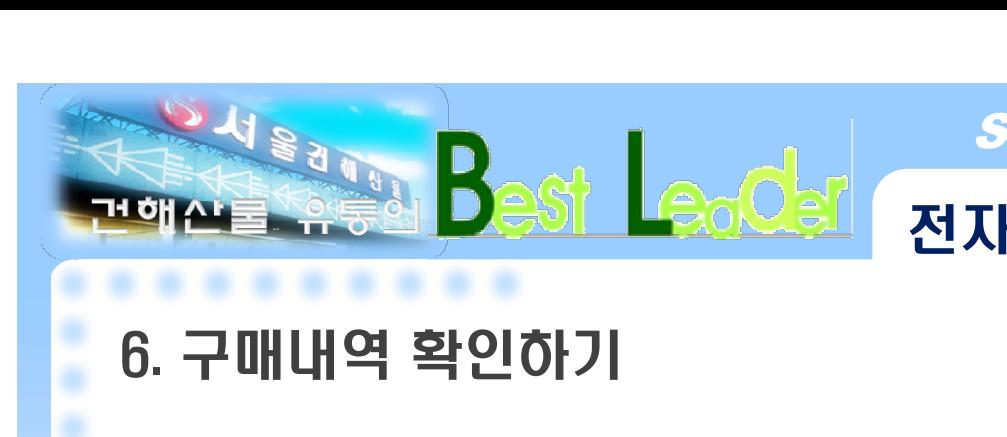

# 전자거래 매뉴얼 (중도매인·매참인용)

٠

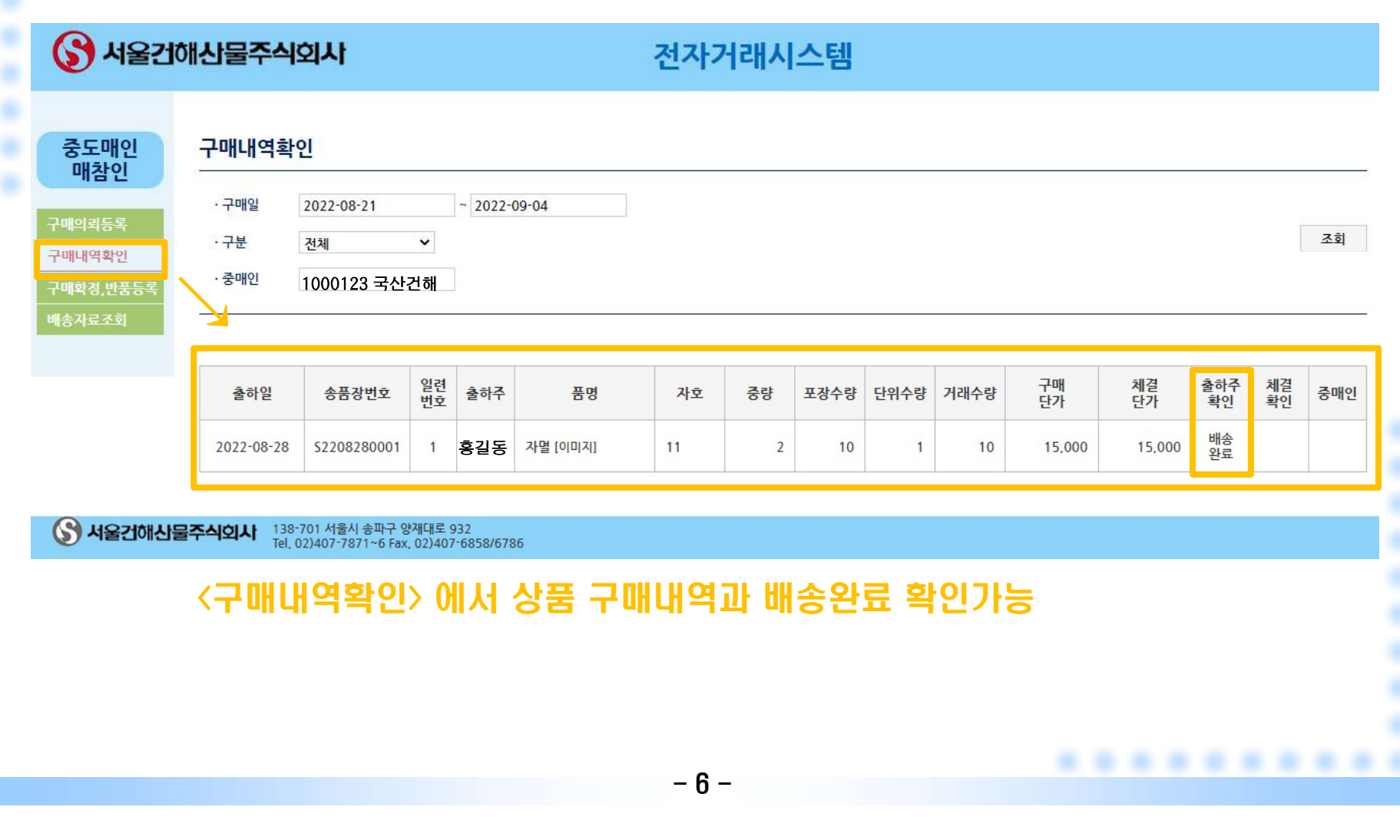

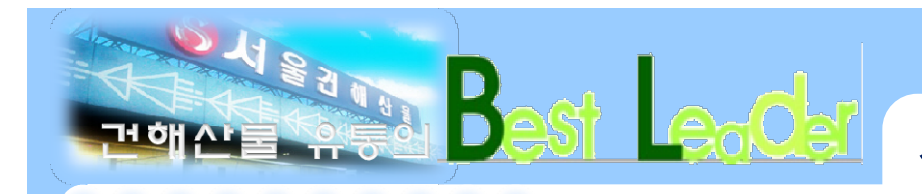

# 전자거래 매뉴얼 (중도매인·매참인용)

## 7. 구매확정·반품등록

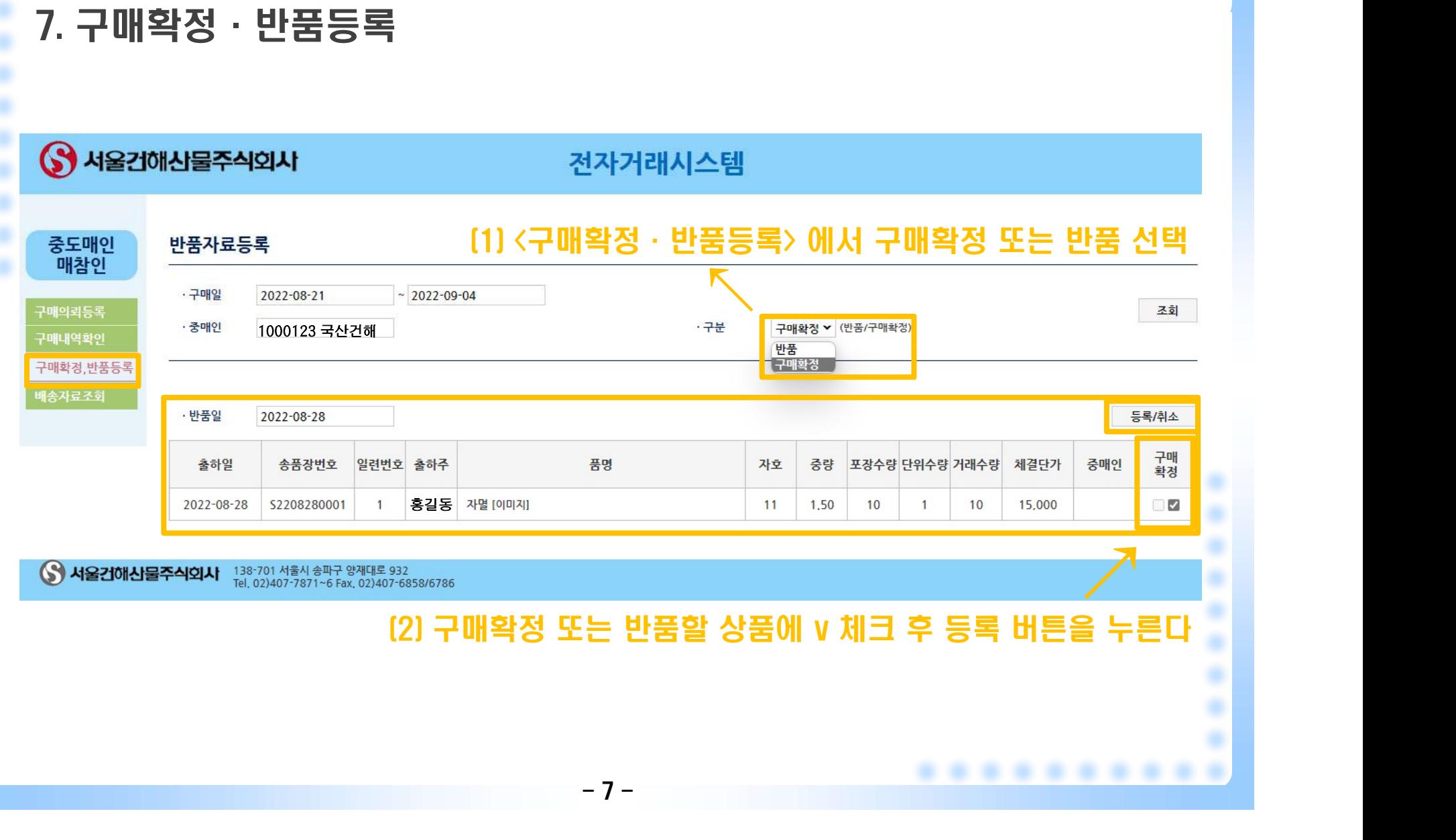

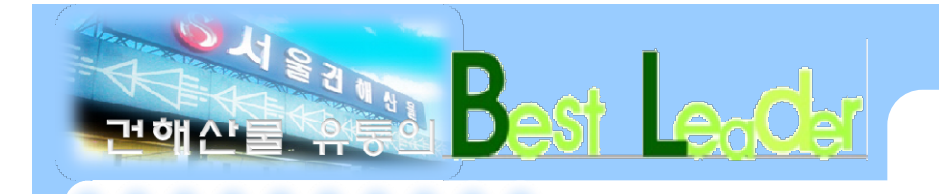

# 감사합니다!

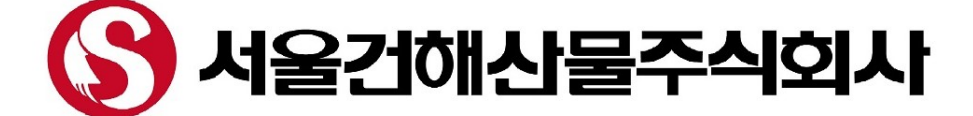